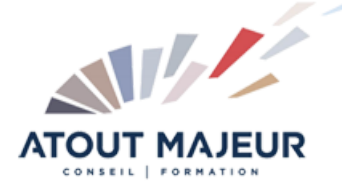

# **Durée de la formation :**

3 jours (21h)

**Horaires de formation**

08h45 – 12h30 / 13h45 – 17h00

#### **Pré-requis**

Windows, Initiation. Excel, Initiation. Excel, Perfectionnement. Excel, Avancé

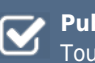

**Public visé** Tout public

**Objectifs et compétences visées** Créer, modifier et déboguer des

macros. Acquérir les bases de la programmation Visual Basic (instructions, objets, boites de dialogue).

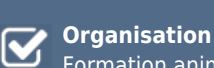

Formation animée en présentiel. Groupe de 3 à 8 personnes. Emargement signée par ½ journée par les stagiaires et le formateur. A l'issue du stage les apprenants renseignent un questionnaire d'évaluation à chaud qui est ensuite analysé par nos équipes.

#### **Le formateur**

La prestation est animée par un consultant formateur dont les compétences techniques, professionnelles et pédagogiques ont été validées par Atout Majeur.

#### **Moyens techniques et pédagogiques**

Alternance entre théorie et pratique. Mise à disposition d'une salle équipée. Support de cours.

**Validation des acquis et attestation** Les exercices réalisés permettent de mesurer le degré de compréhension et d'acquisition des compétences visées. Une attestation de formation comportant les résultats de l'évaluation des acquis est délivrée en fin de formation.

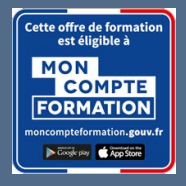

# Excel Programmation VBA

**Certification TOSA Excel – RS6201 enregistrée au RS en date de décision du 14/12/2022 Le certificateur est ISOGRAD.**

## Module 1 : Développer avec Excel

La présentation d'Excel VBA et des macros Sécurités liées aux macros L'enregistrement et la modification de macros L'affectation des macros aux objets

## Module 2 : Méthodes et Règle du développement

Initiation à l'algorithmie Limites et vigilance sur VBA Initiation à l'optimisation de VBA Règles d'écriture et guide de bonnes pratiques

## Module 3 : Automatiser Excel : Les objets

Découverte de Visual Basic Editor L'explorateur d'objets La manipulation des objets (Range, Worksheet, ….) Les propriétés et méthodes

# Module 4 : Automatiser Excel : les traitements

Les différents types de variables La déclaration et l'utilisation des variables Les structures conditionnelles (If, Select Case, …) Les boucles (For… Next, Do…. Loop) Les fonctions courantes (split(), find(), ...) Les structures d'optimisation (With, ….) Les macros événementielles

## Module 5 : Le débogage

Les options de débogage L'utilisation des points d'arrêt L'exécution d'une macro pas à pas La fenêtre de variables locales

## Module 6 : Les boites de dialogue

Informer l'utilisateur (MsgBox) Interagir avec l'utilisateur via une question fermée (MsgBox()) Interagir avec l'utilisateur via une réponse saisie (inputBox())

#### **Pour vous inscrire**

04.78.14.19.19

contact@atoutmajeur-ra.com / www.atoutmajeurlyon.com (Mise à jour : 04-2025)